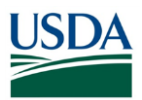

## **FMS Financial Systems Release Results – Requests for Change (RFC) August 11, 2017** (Scheduled)

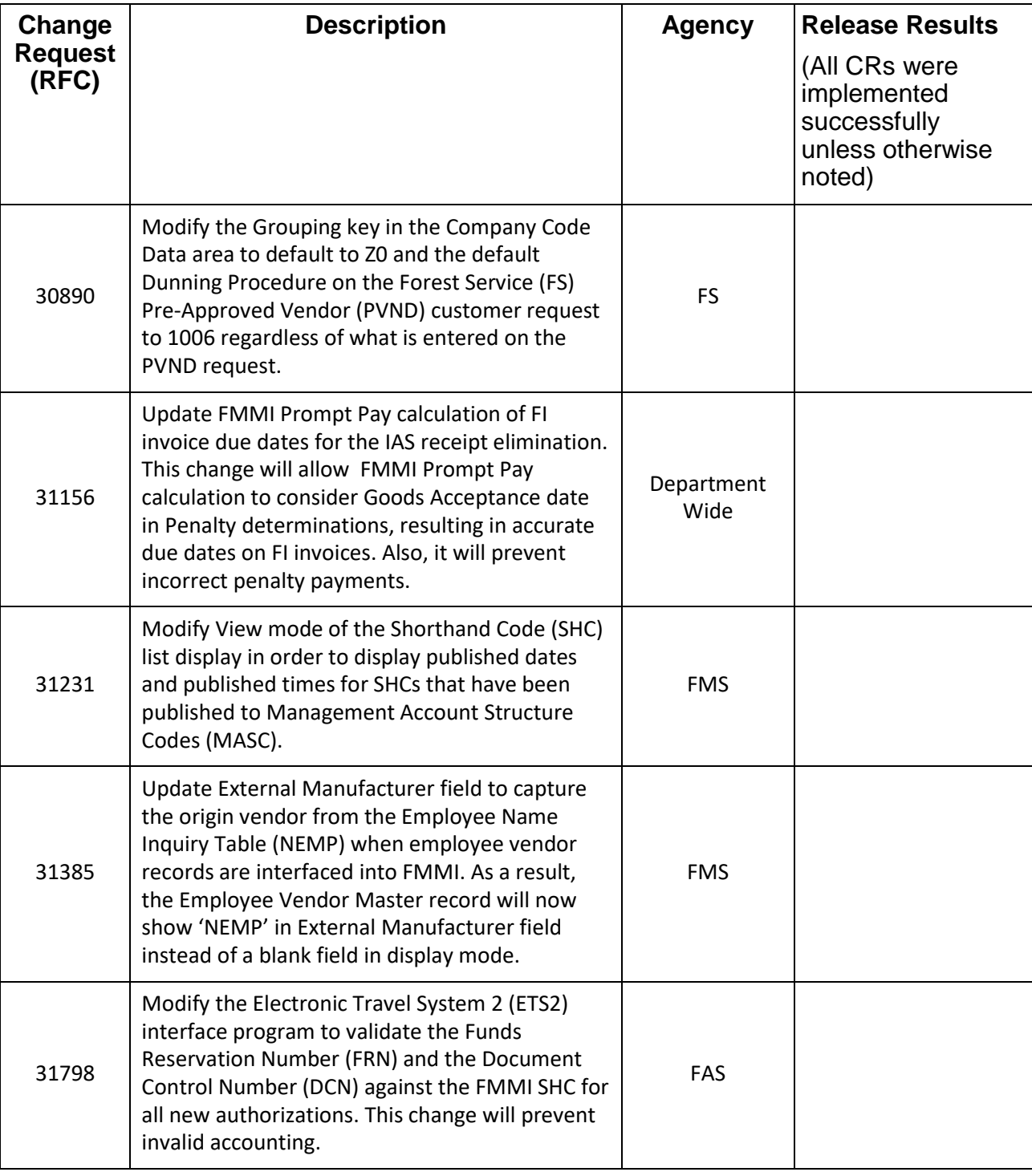

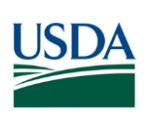

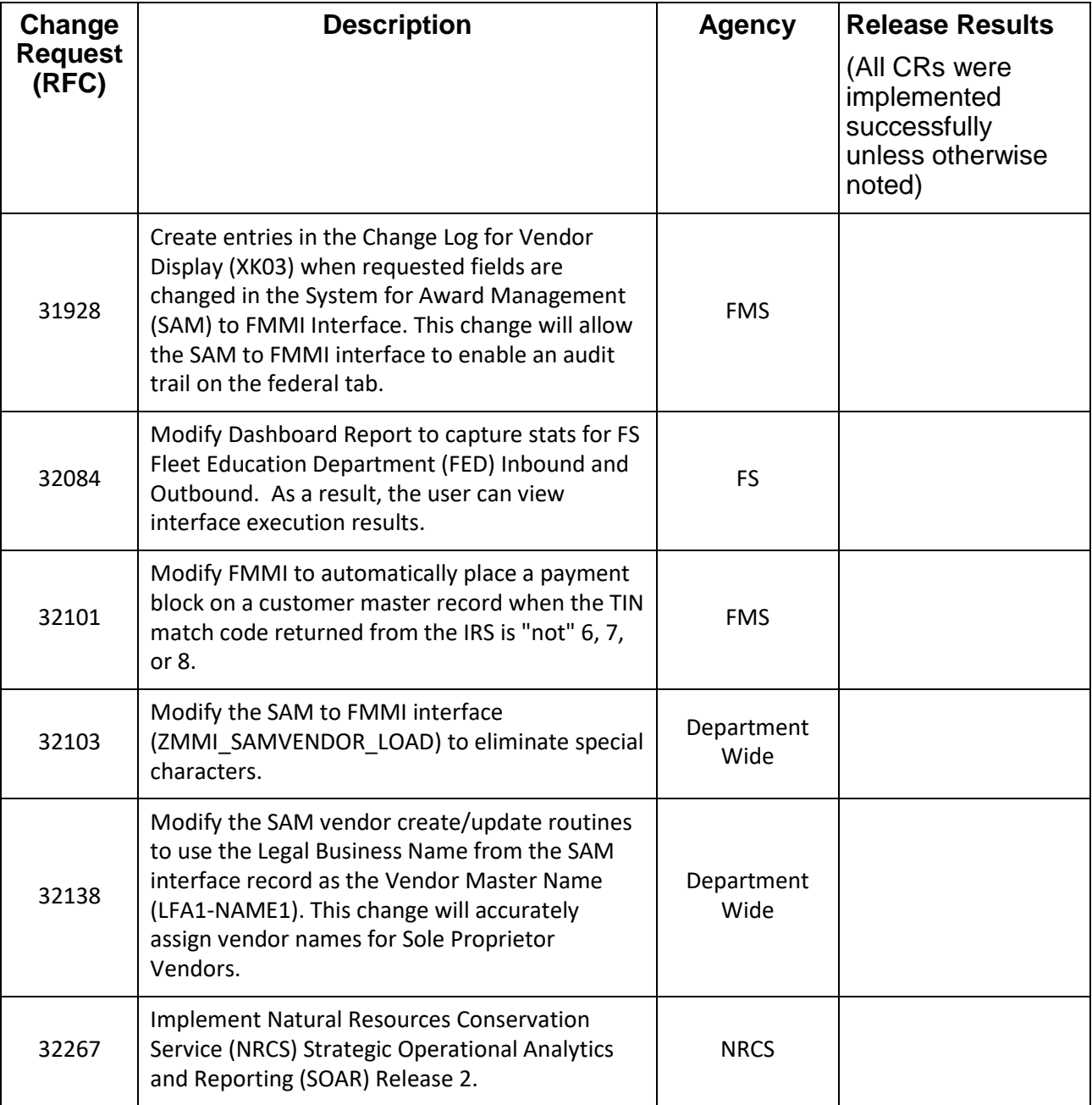

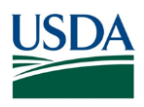

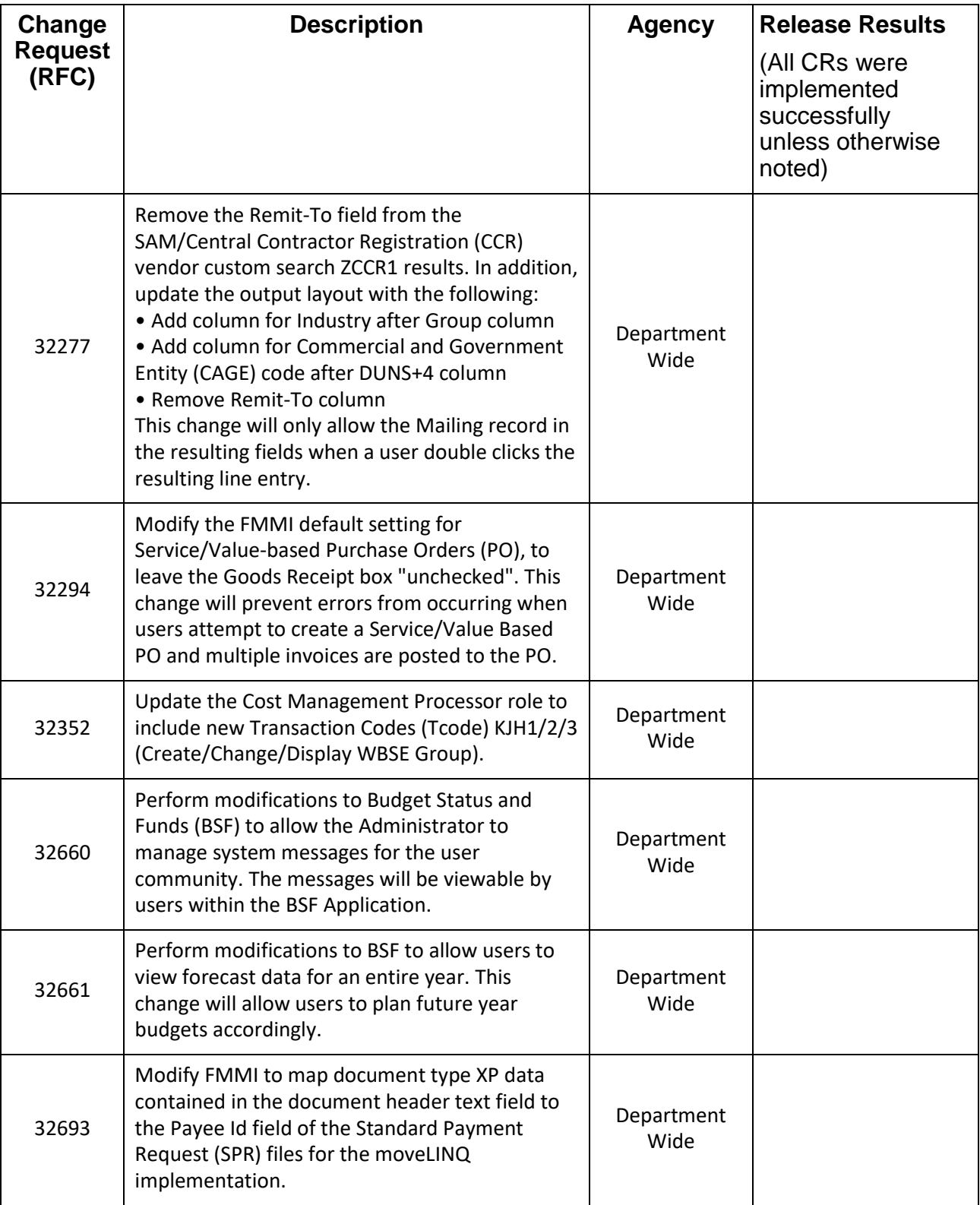

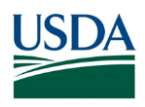

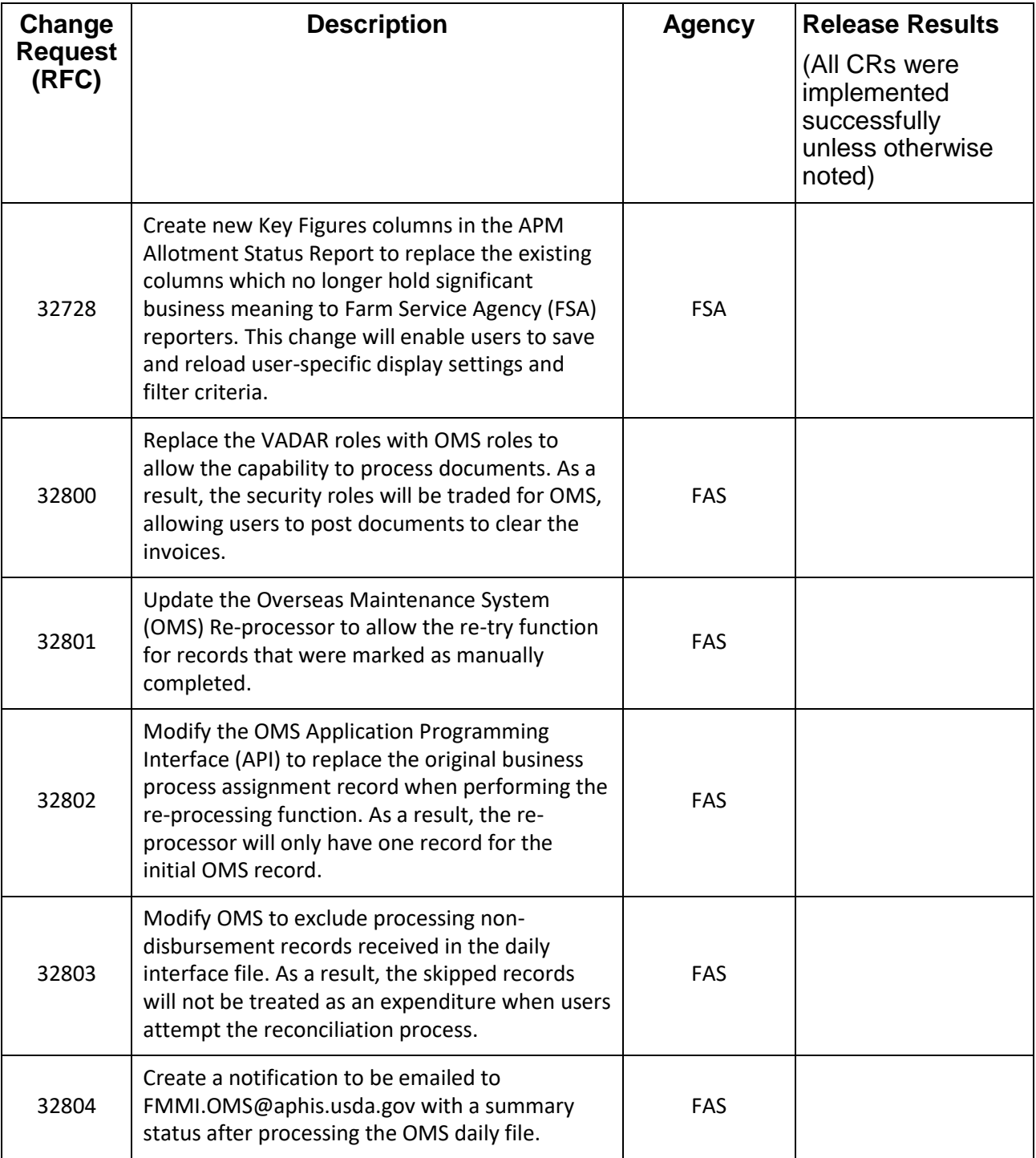

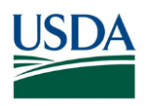

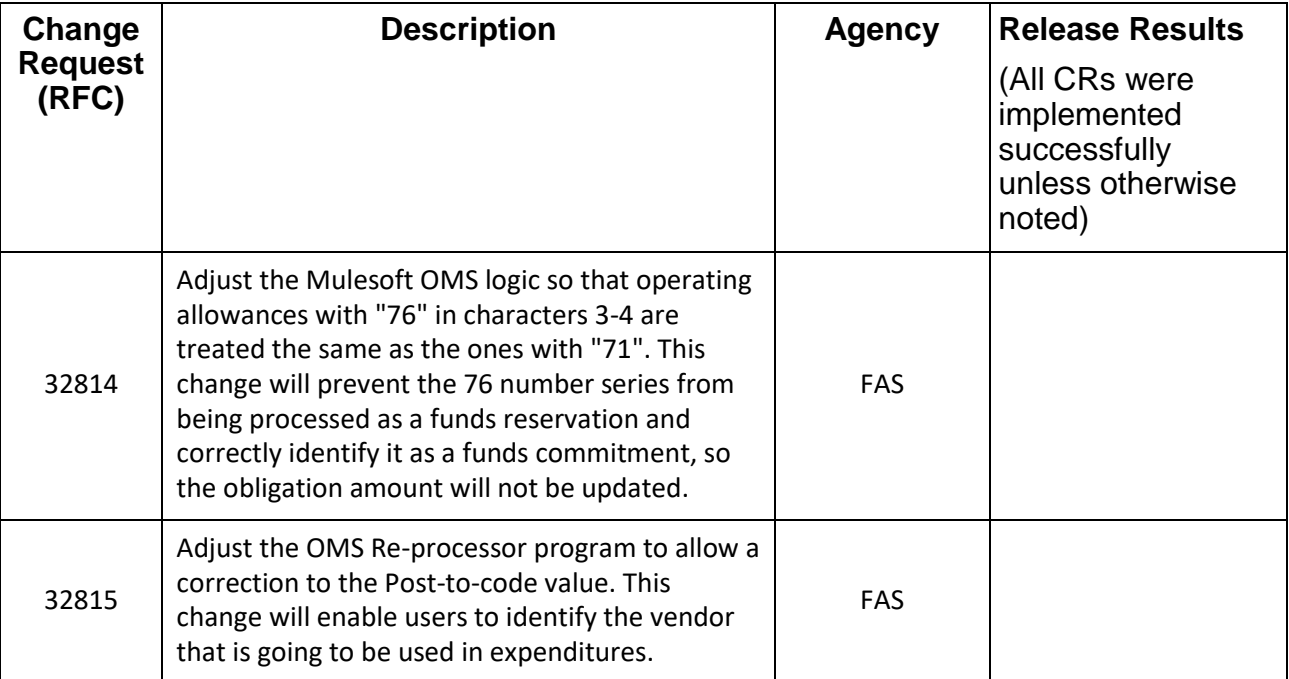

## **FMS Financial Systems Release Results – Action Items (AI) August 11, 2017** (Scheduled)

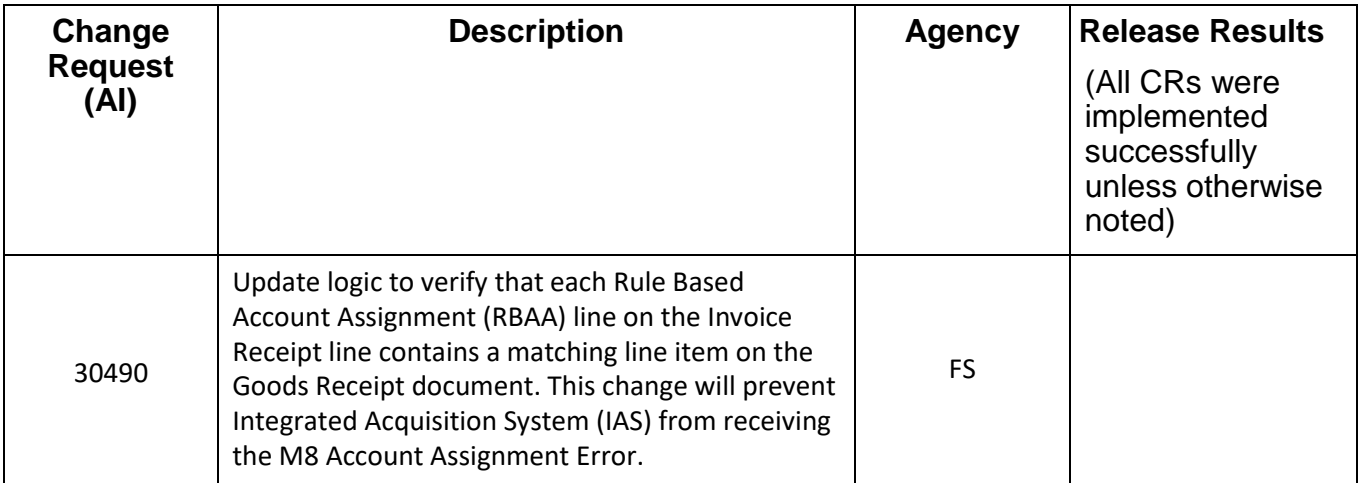

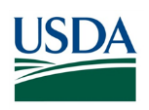

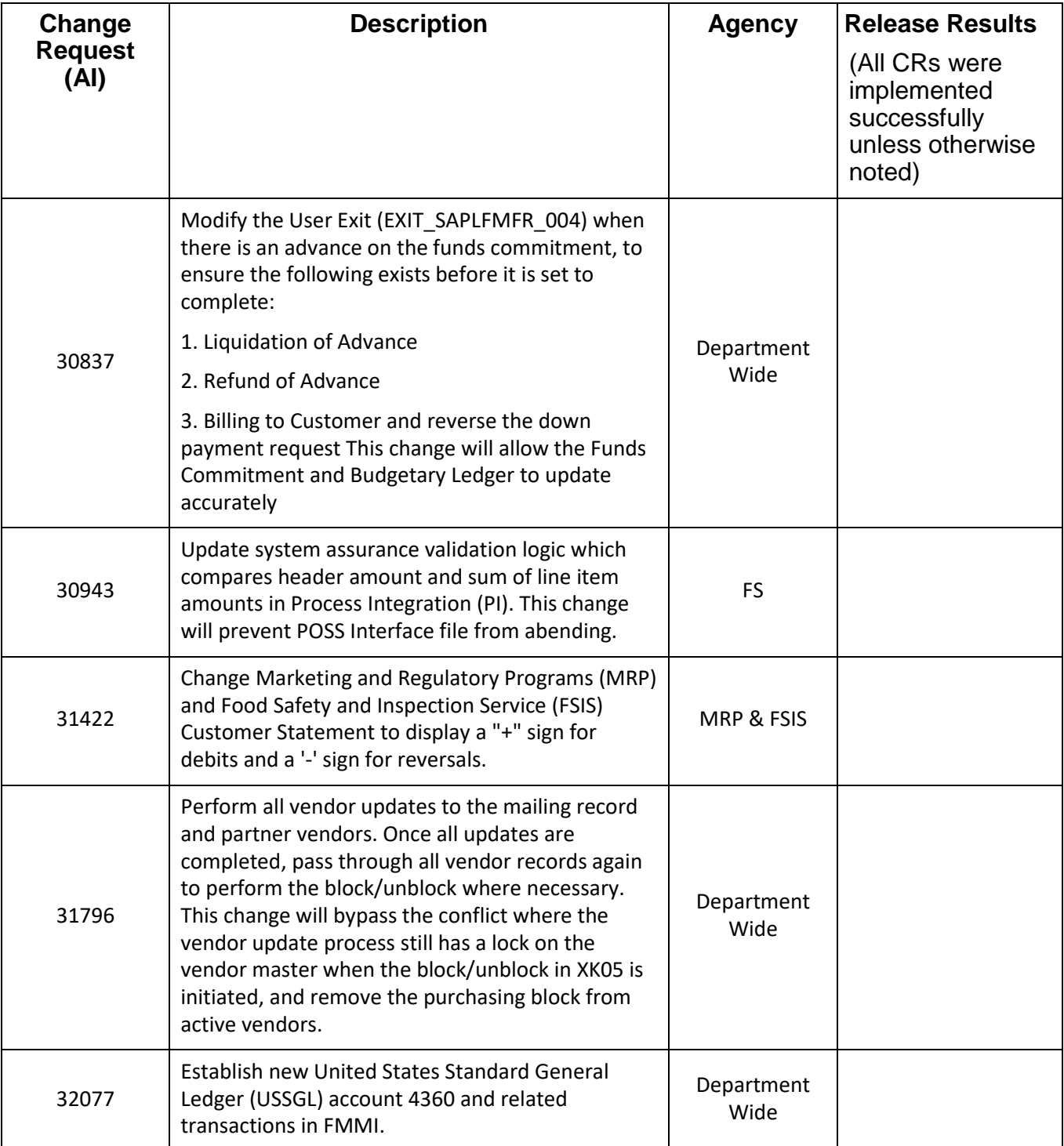

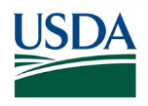

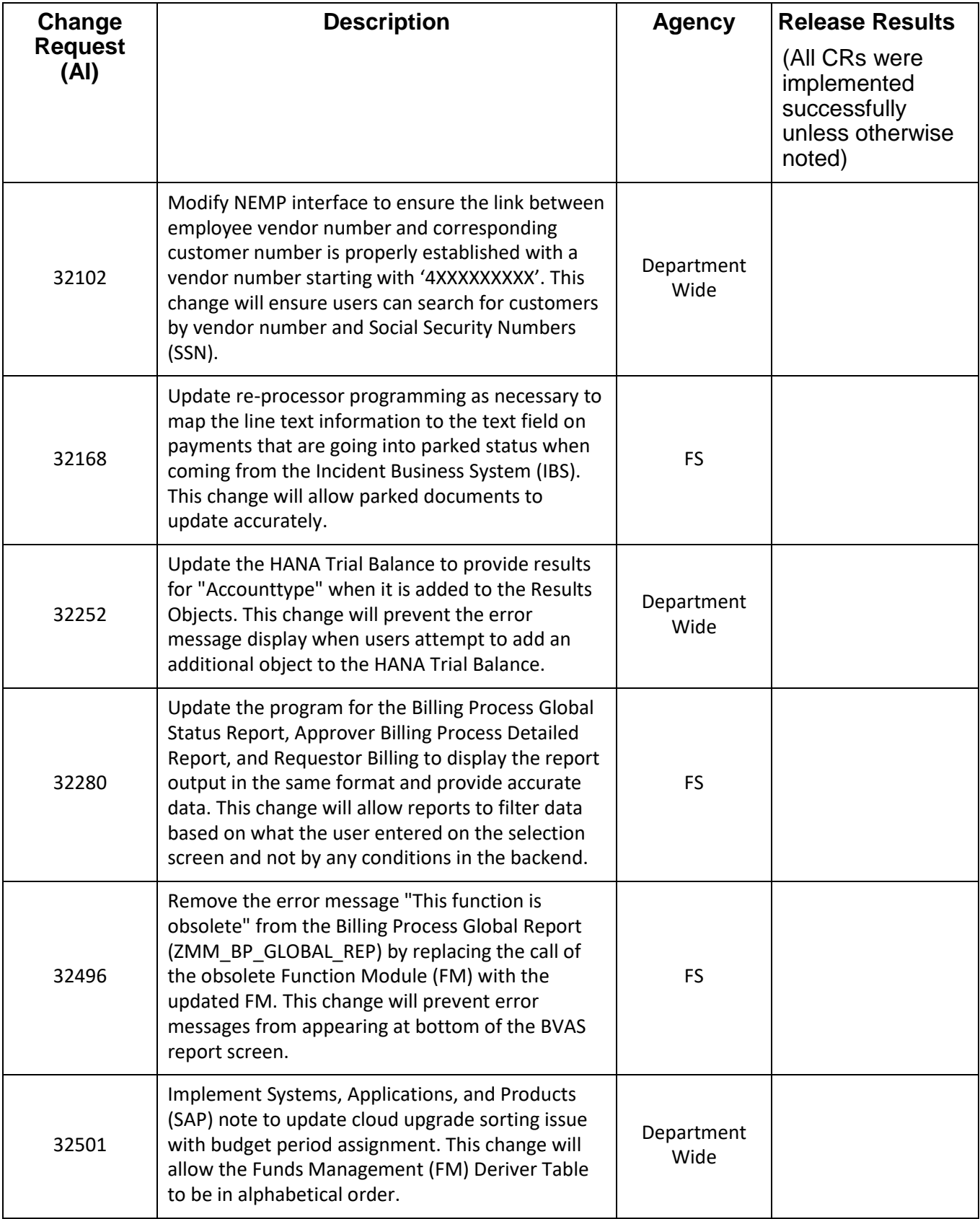

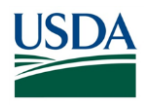

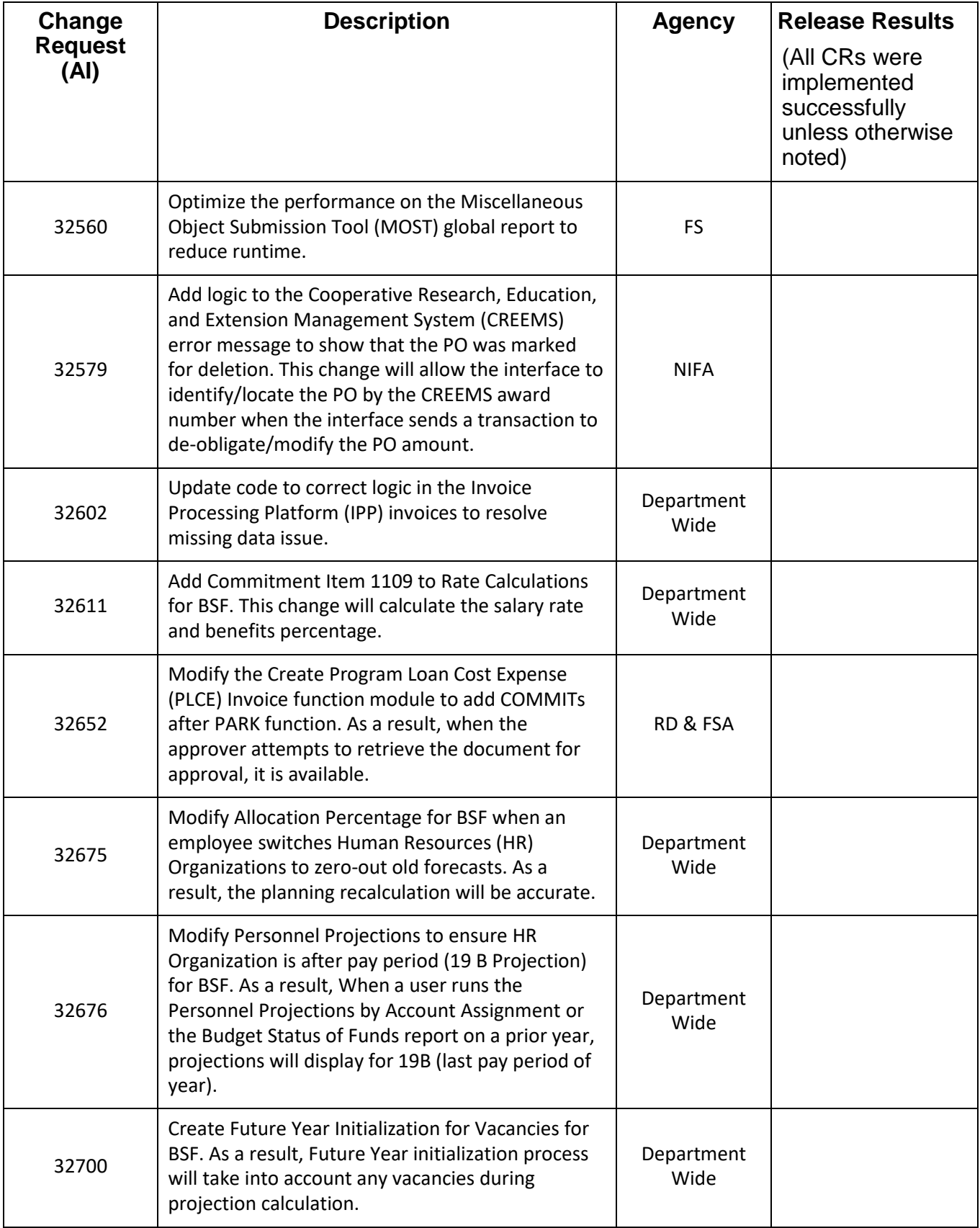

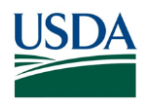

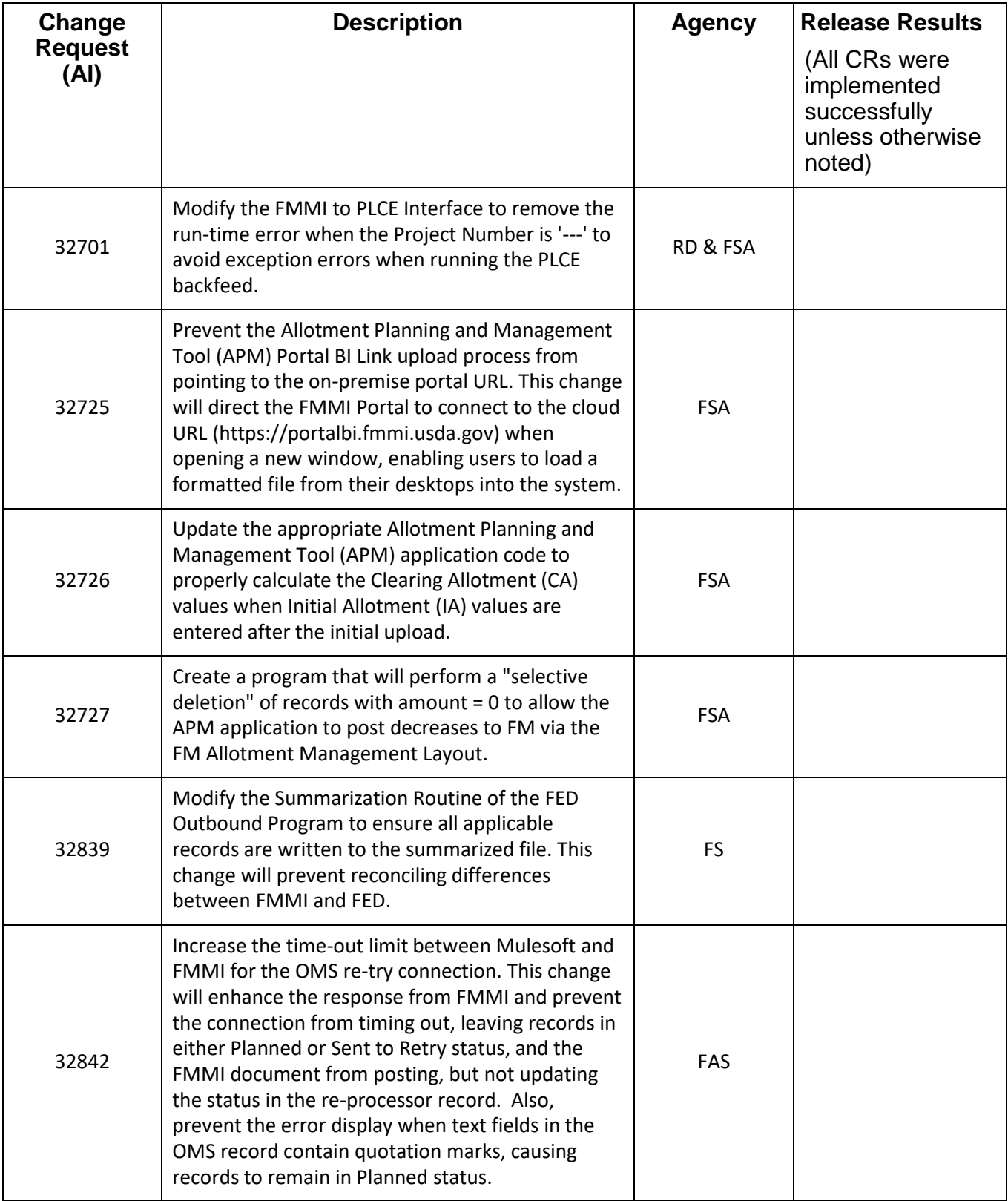

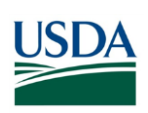

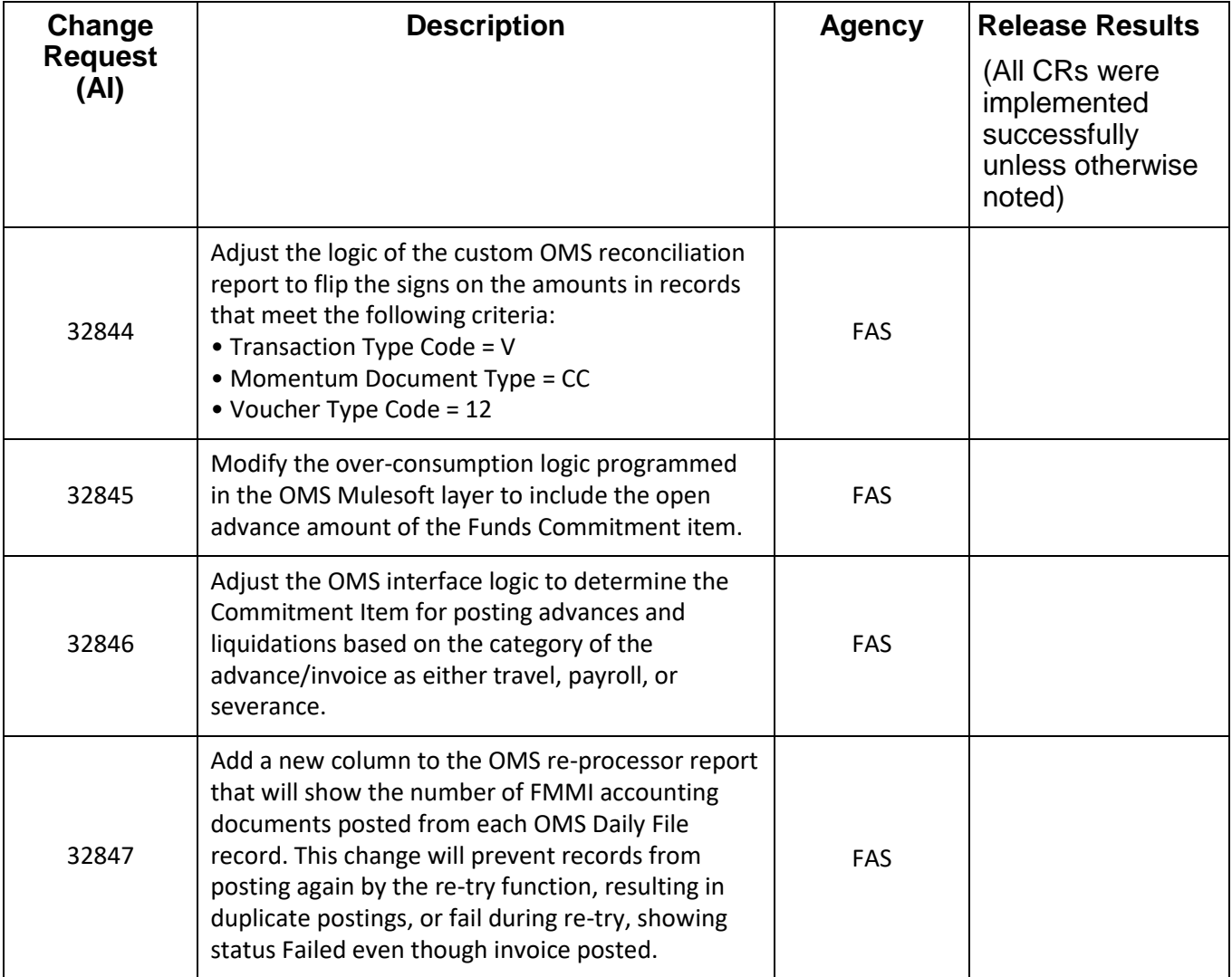